## SAP ABAP table CRMC\_LOY\_RCV\_TYP {Receiver Type}

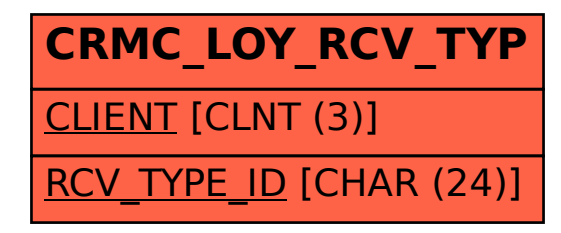